# *z***– and** *t***– values**

### *z***-Values**

#### To find  $z_{\scriptscriptstyle q}$

- $\bullet$  Calculate 1 ?
- Find it in the inside of the *z*-table
- Read off the corresponding number in the edge of the table. This is your *z*-value.

#### **To find a** *P***-value corresponding to a** *z***-statistic of ?**

- $\bullet$  If ? is negative, drop the negative sign.
- Look up that value in the headers of the *z*table
- Find the corresponding number in the body of the table. Take 1 - whatever you find in there.
- If your test is one-tailed. That's the *P*-value. If it's 2-tailed, multiply this by 2.

## *t***-Values**

#### To find  $t_{n,2}$

- Find the row corresponding to *n* degrees of freedom.
- Find the column corresponding to ?
- Read off the number.

### **To find a** *P***-value corresponding to a** *t***-statistic of ?**

- Find the row corresponding to the correct degrees of freedom.
- Find the entry ? In that row.
- Read off the corresponding value in the header of the table.
- If your test is one-tailed. That's the *P*value. If it's 2-tailed, multiply this by 2.

### **The Lazy-Person's Guide to Common** *P***-Values**

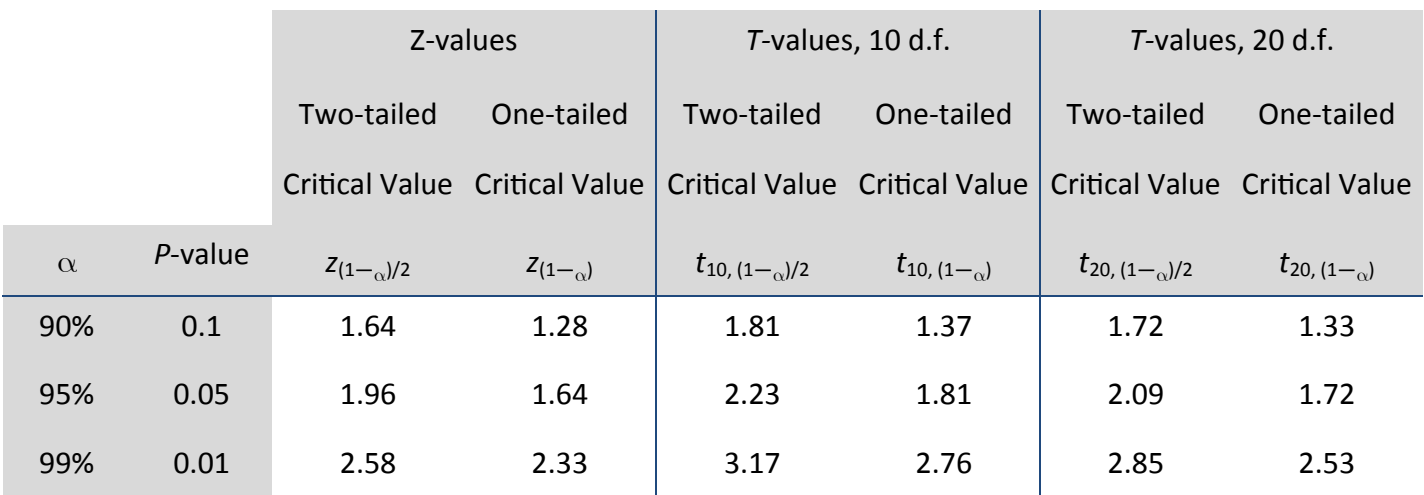

### **Conventions Used in these Sheets**

For consistency: note that in all these sheets, we adopt the convention that  $\alpha$  is a percentage (for example,  $\alpha = 0.95$ ). If the question instead assumes  $\alpha = 0.05$  (for example), make sure you convert this to  $\alpha = 0.95$  to use these sheets correctly. We also define  $\alpha = \mathbb{P}(Z \leq z_{\alpha})$  and  $\alpha = \mathbb{P}(T_n \leq t_{n,\alpha})$ , and *P*-value = 1 -  $\alpha$ .